## **Demandes**

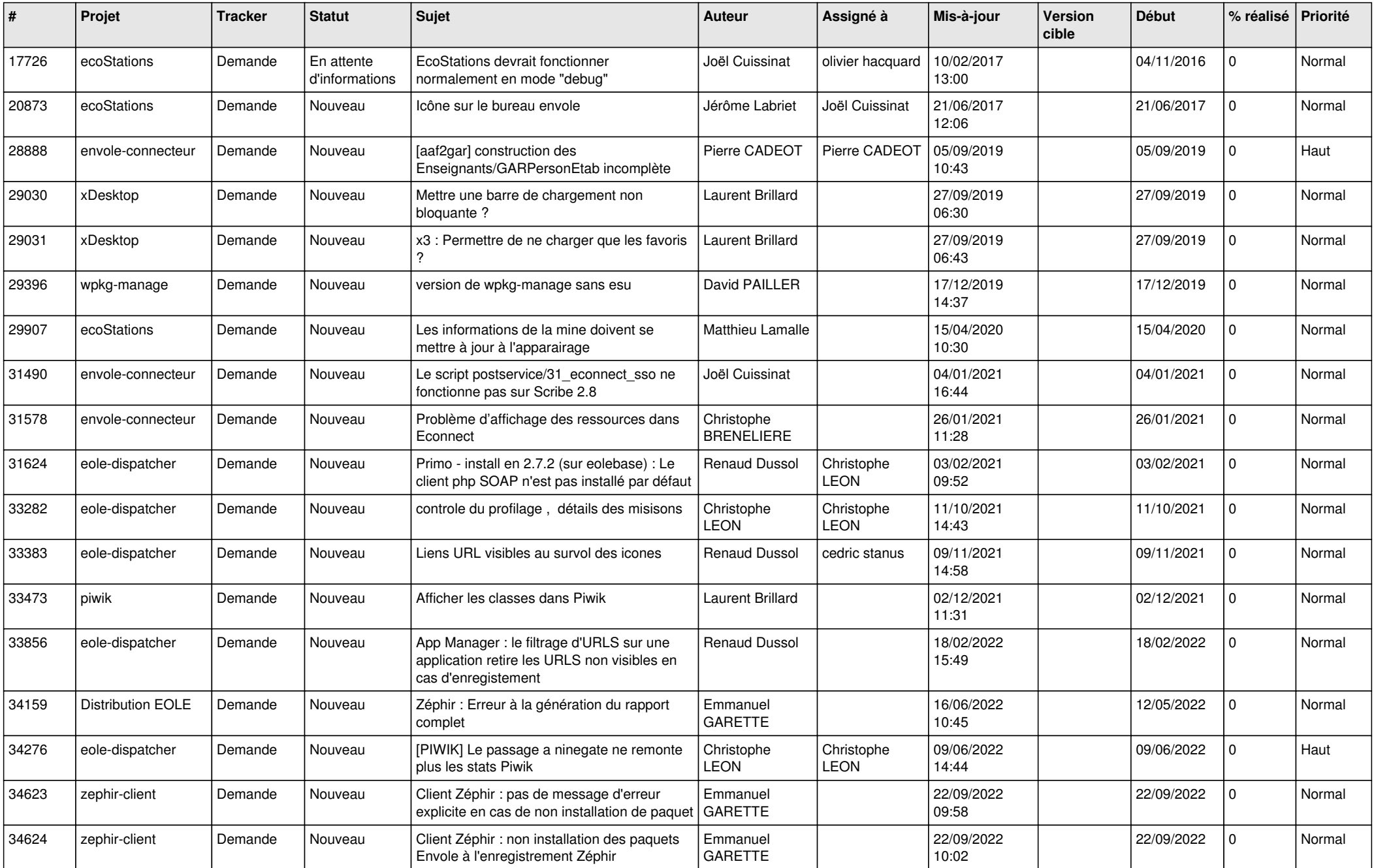

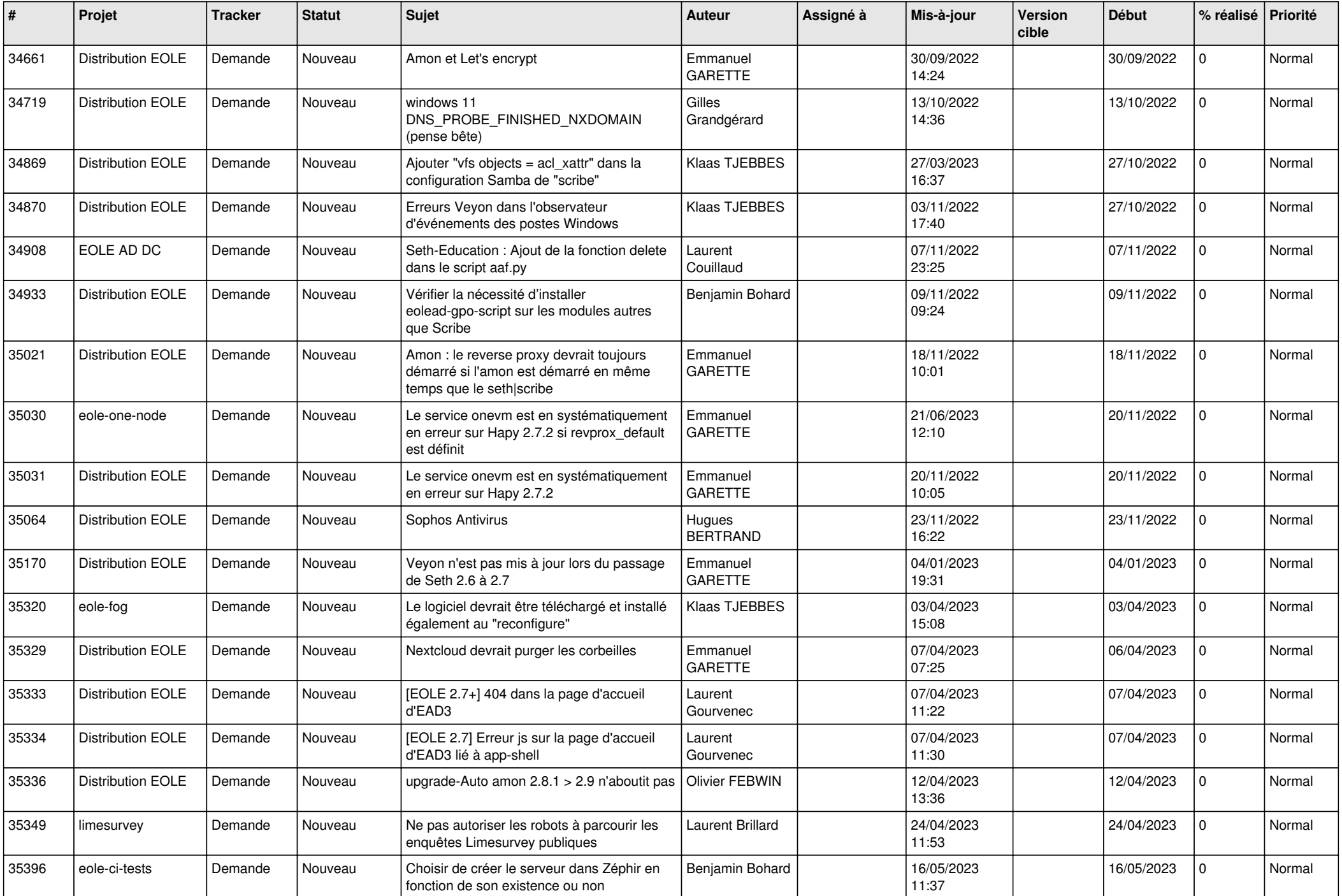

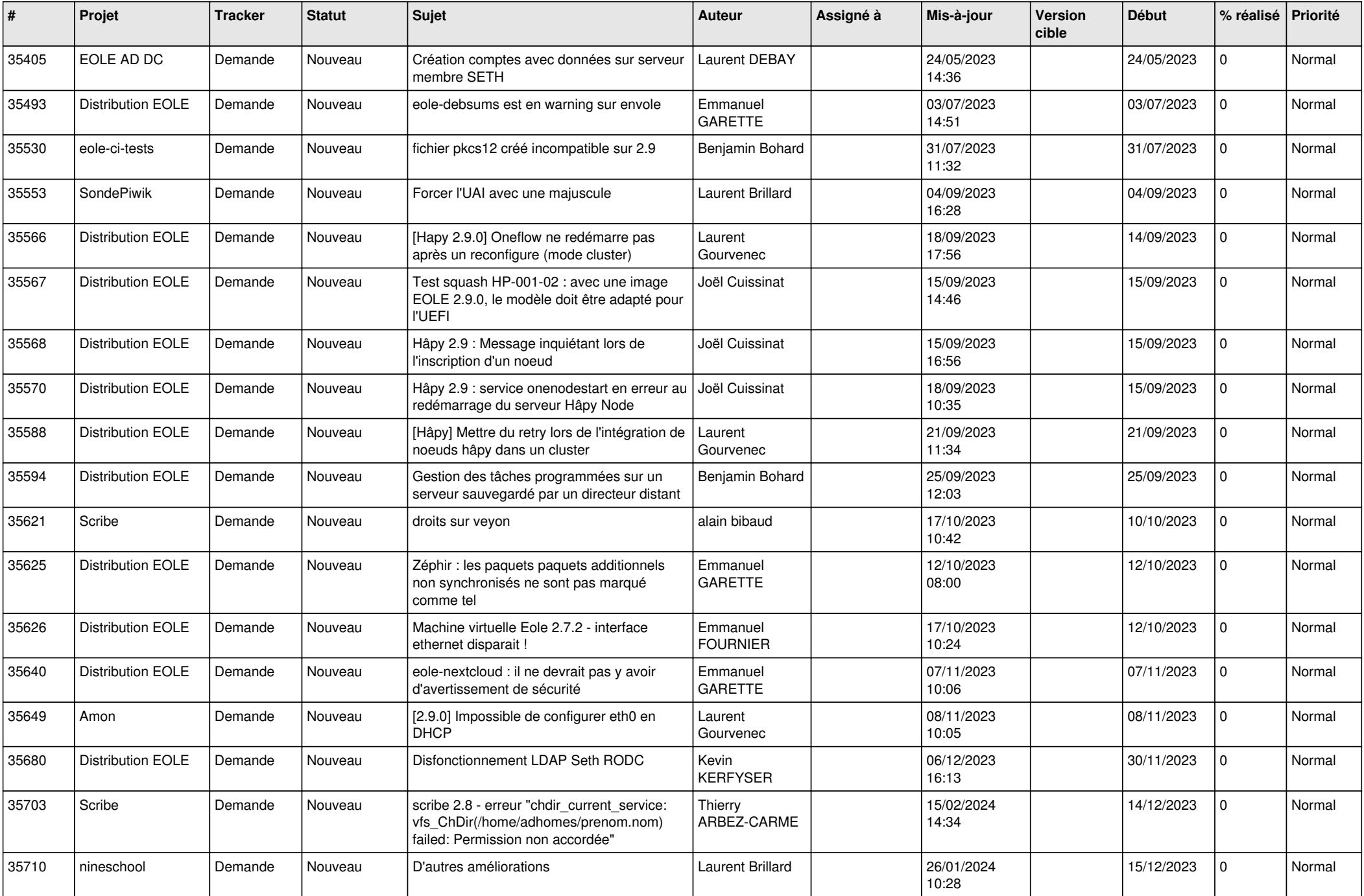

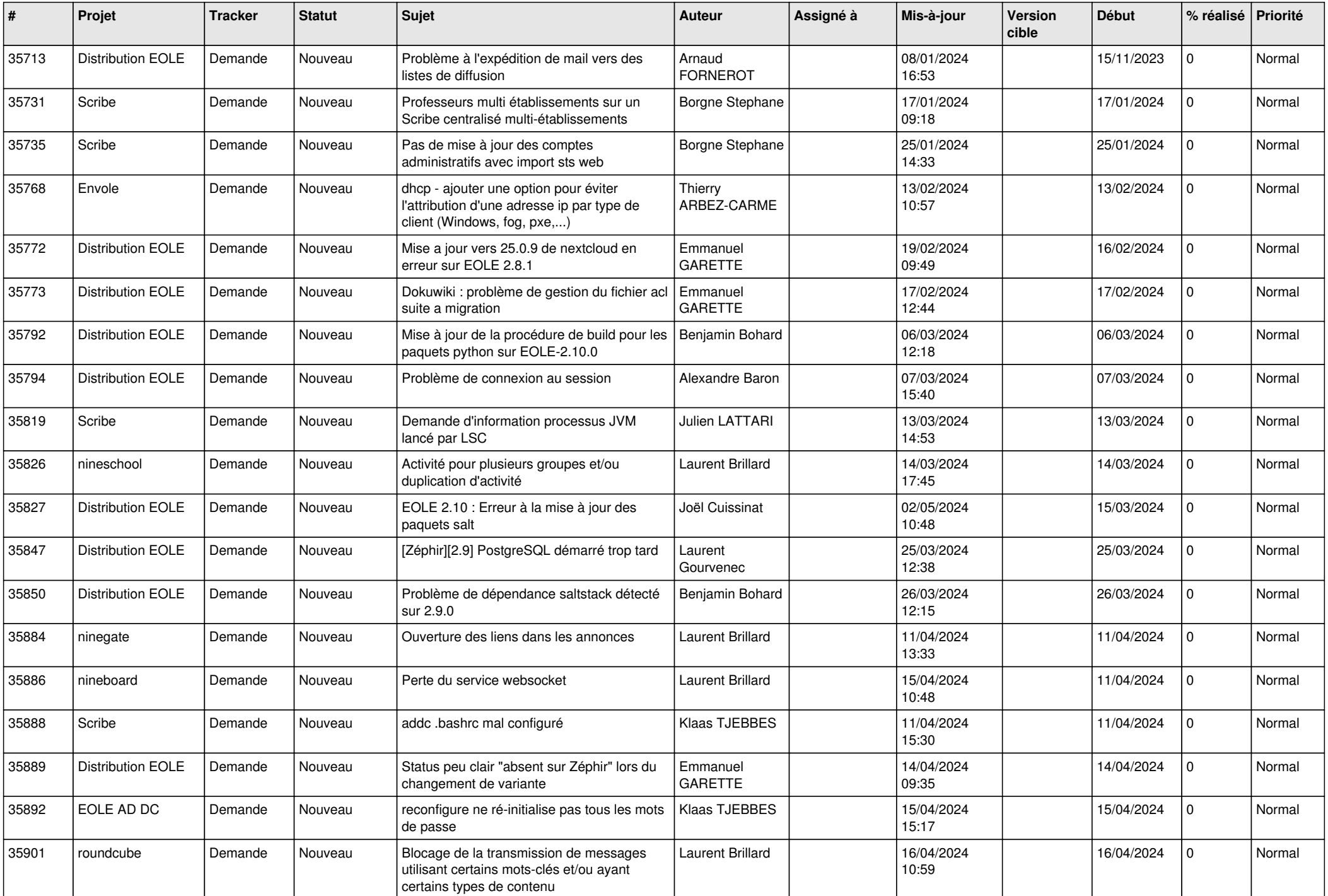

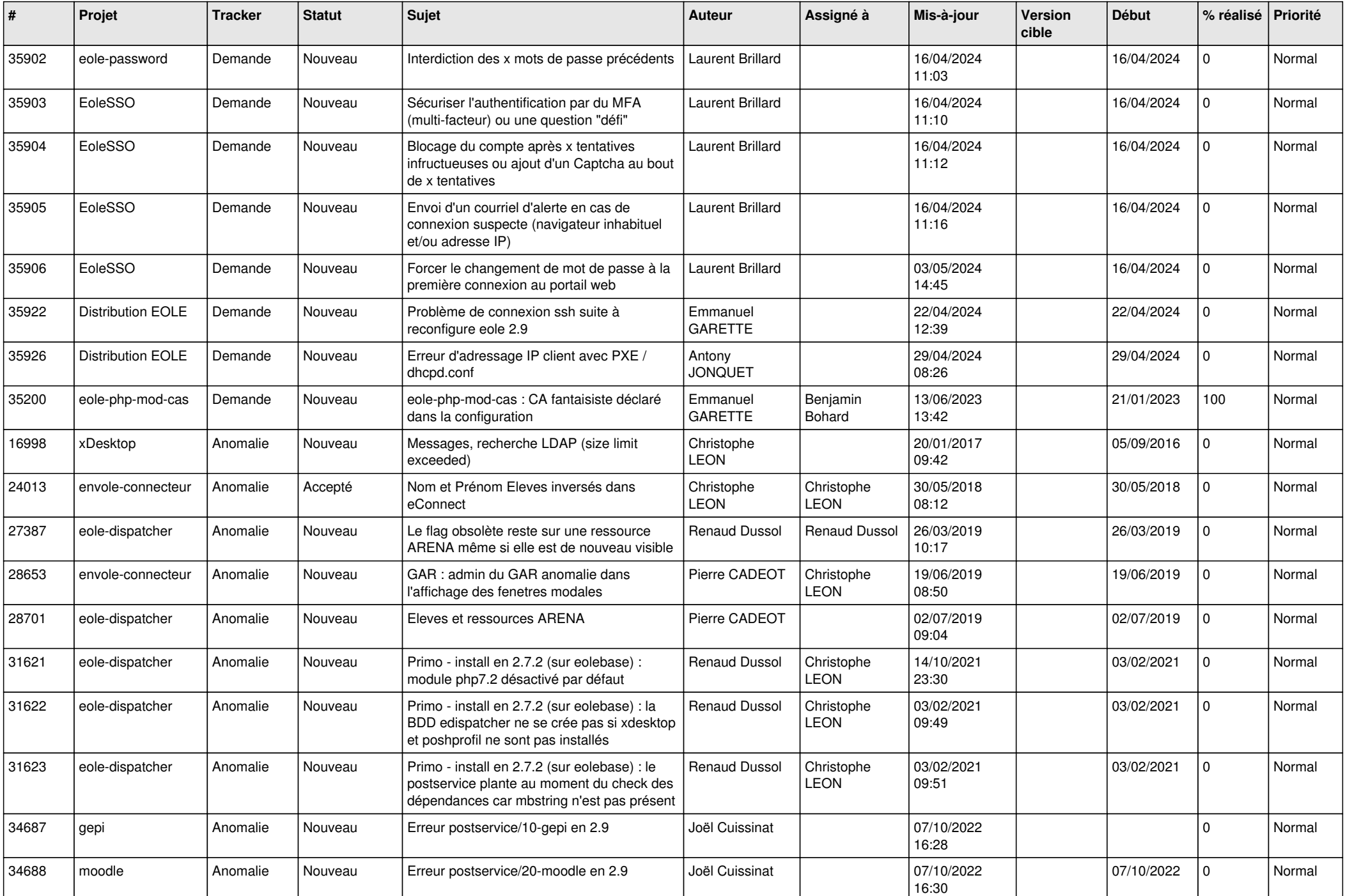

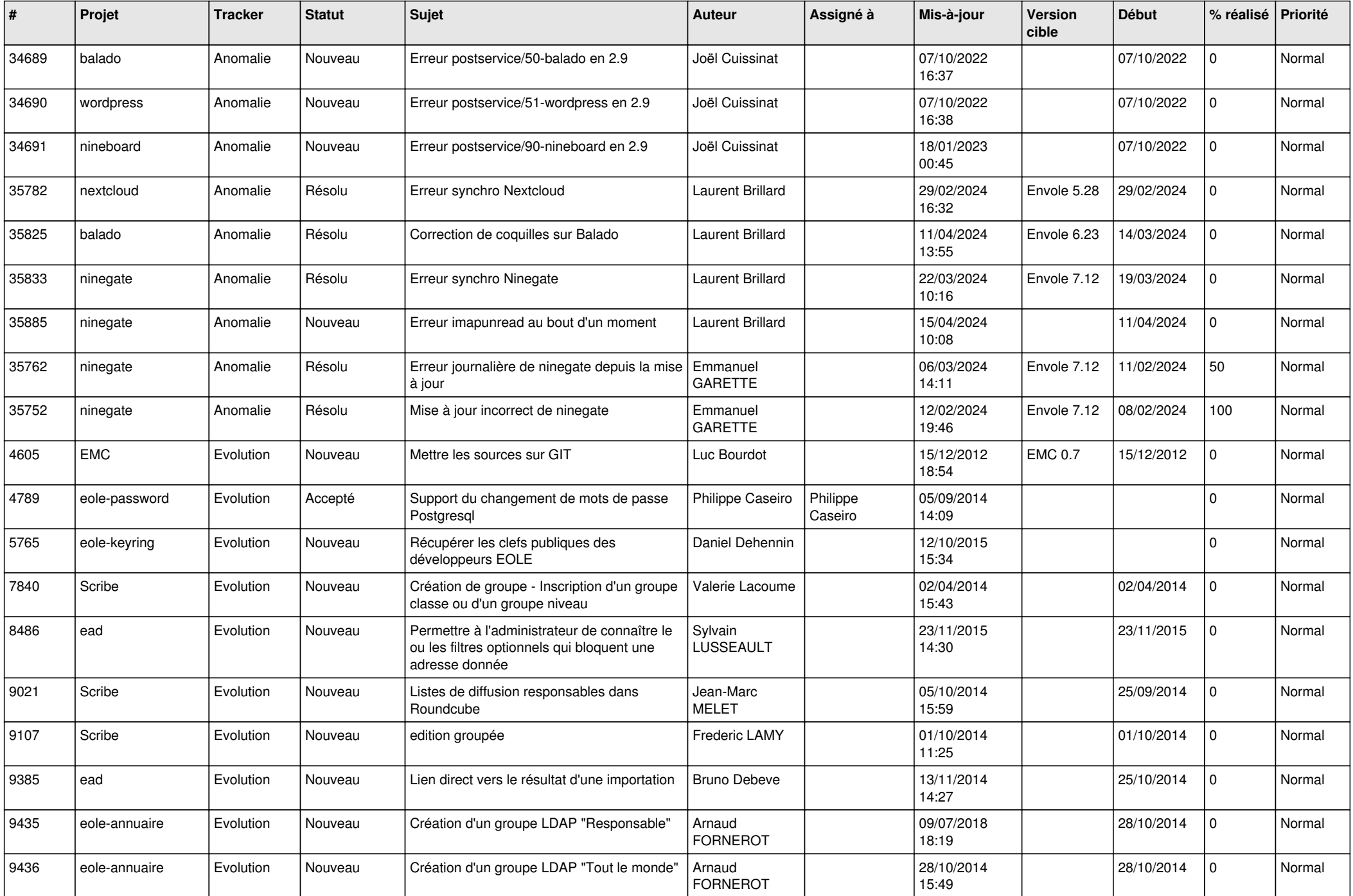

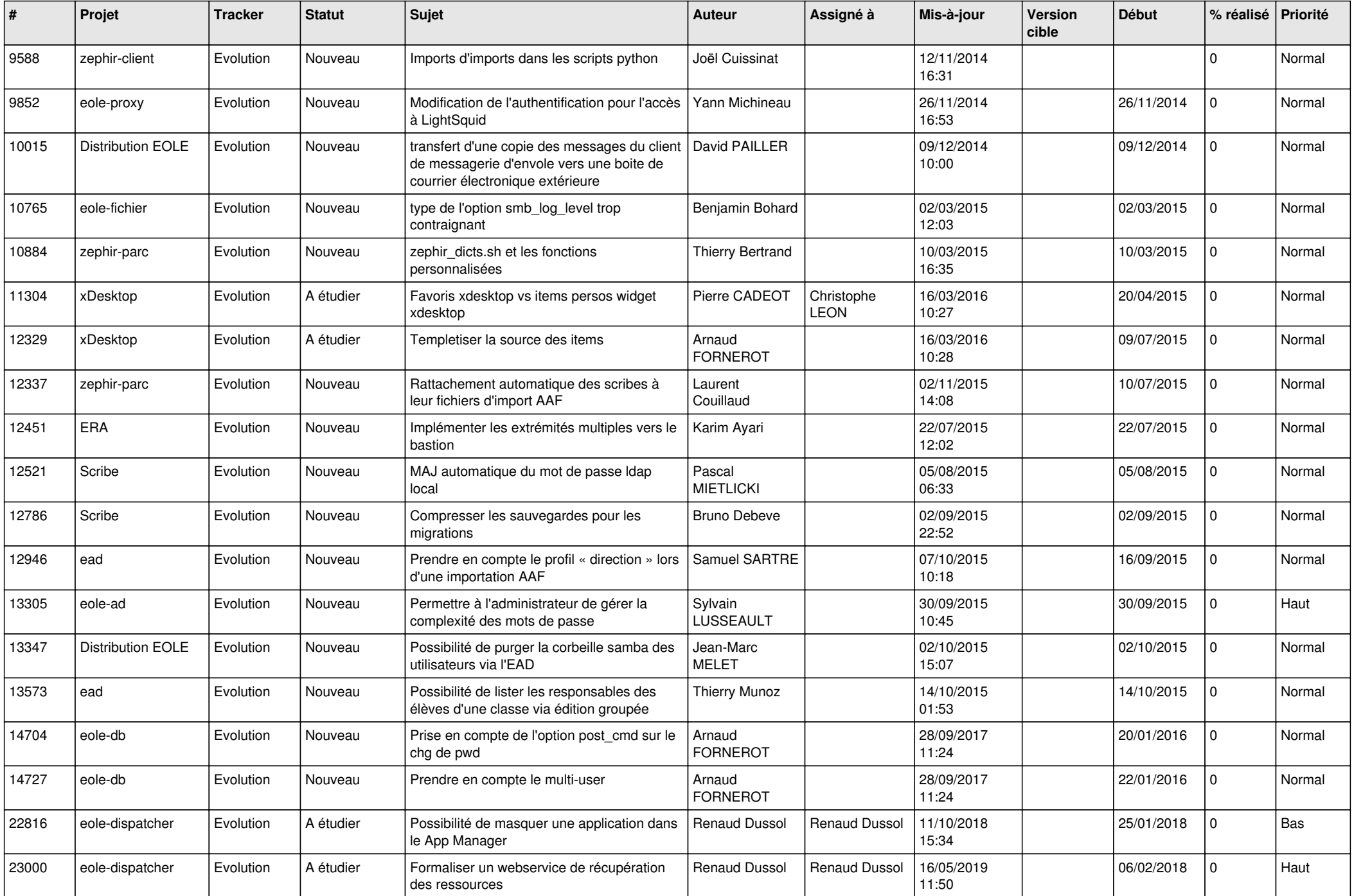

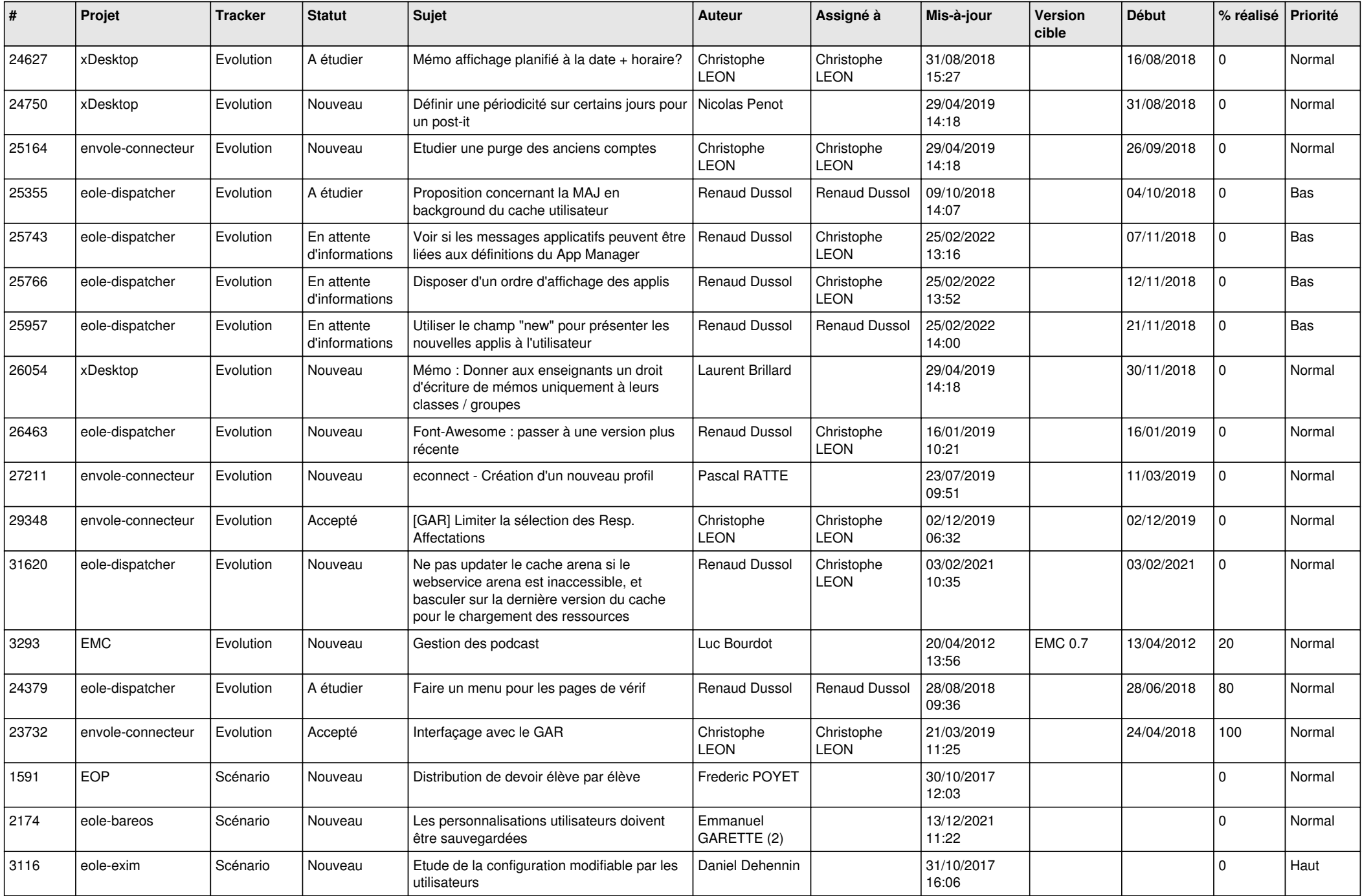

![](_page_8_Picture_573.jpeg)

![](_page_9_Picture_548.jpeg)

![](_page_10_Picture_557.jpeg)

![](_page_11_Picture_537.jpeg)

![](_page_12_Picture_557.jpeg)

![](_page_13_Picture_575.jpeg)

![](_page_14_Picture_555.jpeg)

![](_page_15_Picture_545.jpeg)

![](_page_16_Picture_535.jpeg)

![](_page_17_Picture_561.jpeg)

![](_page_18_Picture_528.jpeg)

![](_page_19_Picture_601.jpeg)

![](_page_20_Picture_648.jpeg)

![](_page_21_Picture_599.jpeg)

![](_page_22_Picture_712.jpeg)

![](_page_23_Picture_697.jpeg)

![](_page_24_Picture_616.jpeg)

![](_page_25_Picture_591.jpeg)

![](_page_26_Picture_569.jpeg)

![](_page_27_Picture_360.jpeg)

**...**